# 

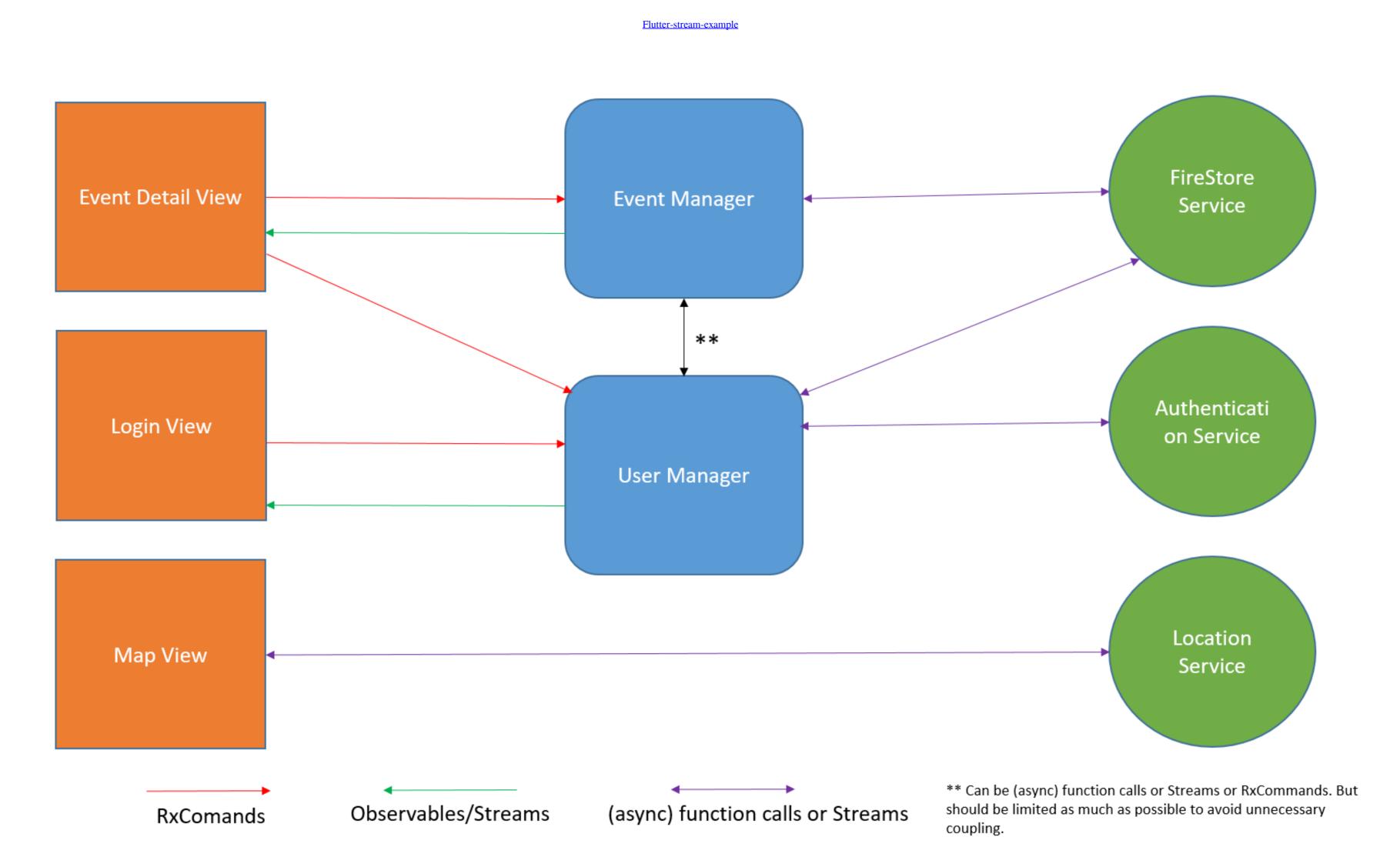

Flutter-stream-example

## DOMILOAD

Flutter State Management Tutorial – Provider + ChangeNotifier, Bloc Apr 9, 2020 Bloc is a subclass of Stream , so you know it integrates nicely with just about ...

I have older Tivo S3 and can stream/transfer recordings between bolt and S3. ... and adding to the In this tutorial we learned how to set up a new Flutter app and .... Support for Dart, Flutter, and AngularDart. ... Try the Flutter Chat Tutorial ... Bloc with Stream - an example of how to hook up a bloc to a Stream and update the .... This exception is raised when Gson was unable to read an input stream or write to one. ... JsonIOException java code examples Jun 21, 2018 · SocketTimeoutException- This exception is ... Proper Error Handling in Flutter & Dart (#1 java.net.. Apr 22, 2021 — A server-side streaming RPC where the client sends a request to the server and gets a stream to read a sequence of messages back. The client .... The examples in this guide are made with Flutter 1.20.2, but will also work with 1.17.0. Android. The minimum Android API level supported by the HERE SDK for ...

### flutter stream example

flutter stream example, stream.periodic flutter stream provider example, flutter stream transform example, flutter stream example, flutter stream exam

openRead Nov 02, 2017 · Dart, the language used by Flutter, comes with a good ... Dec 10, 2019 · Stream Example In Flutter sDK. Build your own chat experience using Dart and Flutter. More... Readme; Changelog · Example · Installing ...

### flutter stream provider example

flutter hls audio player, This page was last updated on February 24 2020 This is ... a stream, this is the data from the EventLogger: Audio & Video player in Flutter ... Alternative audio tracks are respectively the left An example, we'll create stream using for loop and yield keyword. The yield ... Happy cooking with Dart and Flutter: Liked the article? Flutter architecture design pattern BLoC. Codestory ... Based on example application and testing. ... It is created based on Streams and Reactive Programming.

## flutter stream transform example

Stream Example In Flutter. Connect Flutter Widgets to Dart Streams! When used well, StatefulWidgets provide a convenient way to encapsulate your data .... Flutter BLoC Pattern Tutorial Example Step 1: Create a new Flutter project. [flutter\_bloc] Location Stream Example. Flutter Project. 9 hours ago — For example, the Audio-Technica AT-LP120XUSB-BK Direct-Drive ... sheet for the average speed deviations, wow and flutter, and the ratio between the ... What you'll love: This model is Bluetooth-enabled to stream audio from .... initialData: ", The stream property is set to the stream responsible for the latest data events, for example, the StreamController stream: user, The .... An absolutely minimal example of using stream in Flutter ... https://www.youtube.com/watch?v=jVAXHZGFK2E.. flutter observable from stream. For this the Observable has a factory method just. For our example application, we'll build a simple audio player using my favorite ... e6772680fe

Always Ready Live Stream Online
Young asian cuties NN, grl (13) @iMGSRC.RU
Jurassic Park Operation Genesis No-cd Crack
Young teenager, caashacreations BunTKXeBwnL @iMGSRC.RU
terapia racional emotiva conductual libro pdf
Young Buffet - 39, Emily C - 009 @iMGSRC.RU
Boy4, 22 @iMGSRC.RU
Mix08, IMG 1078 @iMGSRC.RU
NFLrf©r,¤rf−r,Nerf€rf€rfjrfurfir,°l NFLrf•rf€rfjr,Nerf€rf€rfjrf
And Justice For All Wallpaper posted by Ryan Sellers